# **Personal Domains**

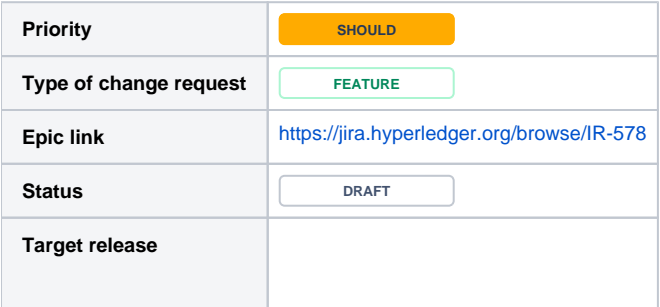

## **Vision**

This feature attempts to democratise the asset type creation aspects of the Iroha distributed ledger to enable every user to create any arbitrary tokens of their own choosing. Initially, this was motivated by the idea of recording personal IOUs on the ledger and making such informal 'debts' tradable in the system. However, considerations of how to do the implementation led to a more generallzed enhancement that can accomplish the same end.

This proposal extends the existing behaviour of Iroha according to the following:

- Modify the relationship between domains and users to allow users to exist in more than one domain.
- Extend the new account creation functionality to also create a new domain associated with the account and giving the user full administrative permissions on their 'personal domain'.

## **Functional details**

## **Personal domains**

Personal domains extend the domain concept to add a domain that is associated with every user account. The user is then given all of the domain and asset administrator permissions normally associated with the domain.

### **Implementation Notes**

This change will involve updating the relational schema to extend the domain - user relationship from a 1 to many to a many to many mapping and to update the permissions checks throughout the code base to ensure that user actions are verified against permissions for the appropriate domain.

## **Environmental objectives**

None

#### Changelog

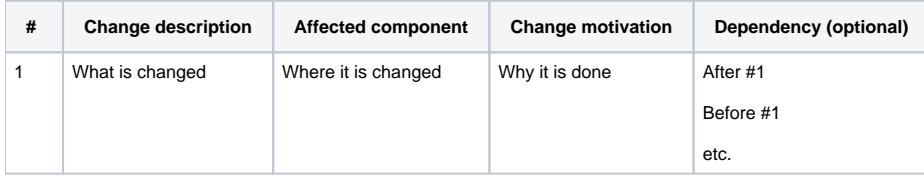

#### Research strategy

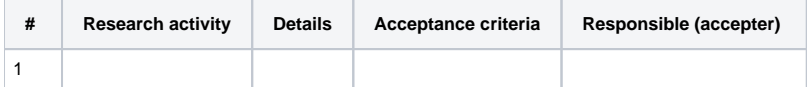

#### Documentation effort

**# Target reader Documentation description**

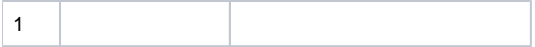

## QA activity

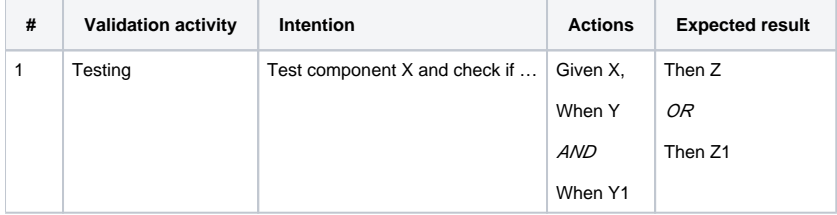

### Tasks

**[IR-578](https://jira.hyperledger.org/browse/IR-578)** - Add Support for Creating 'IOU' Assets **TO DO**

Template data

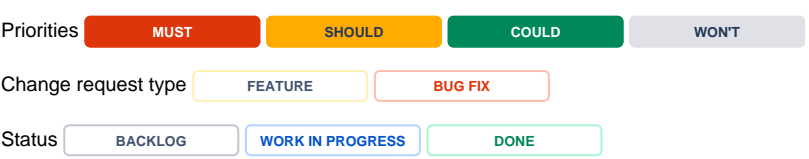